# RenderMan Preferences

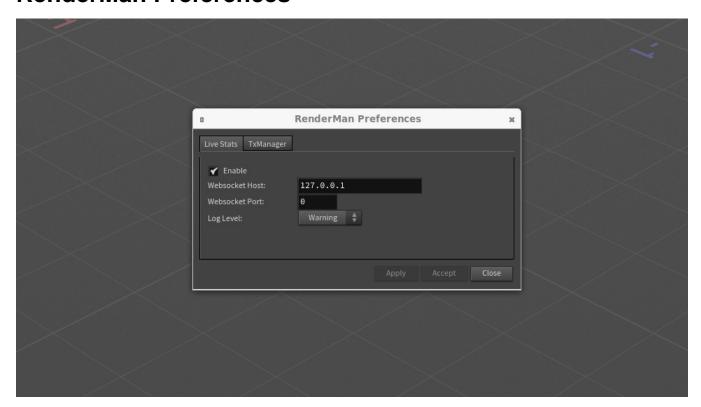

A number of RenderMan-specific preferences can be set via the Preferences option found under the RenderMan menu.

# **Live Stats**

# Enable

Enables the Live Stats server.

# Websocket Host

Host used by the server

# Websocket Port

Port used by the server

### Log Level

Changes the verbosity level of the stats system

# **TxManager**

# Fallback path

By default, the .tex file will be written in the same directory as the source image file. If this directory is not writable, the texture manager will write to the fallback directory instead.

### **Tex Extension**

The texture manager will not convert any file with one of these extensions and will be used as-is. Entries should be space-delimited

#### Workers

The number of txmake processes to launch in parallel. The default is 2 (assuming you have a typical 4-core machine). You can increase this number only if you have more than 8 physical cores.

# Always Fallback

If this is on, we will only use the directory specified in the Fallback path option.

**Keep extension**If on, keep the original extension of the input image

**Show Advanced** If on, show advanced settings in the Texture Manager panel.